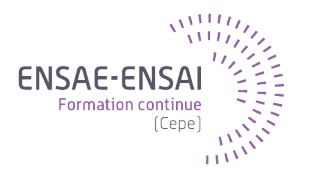

CERTIFICAT DE chargé d'études statistiques

# Sessions de révision – Exercices pratiques

### Martin Chevalier (INSEE)

*La plupart des exercices pratiques proposés dans le cadre des sessions de révision des 2, 3 et 4 mai s'appuie sur des exploitations de l'enquête PISA (Program for International Student Assessment) 2012. Réalisée tous les trois ans par l'OCDE dans une soixantaine de pays, cette enquête vise à mesurer les acquis des élèves de 15 ans.*

*En plus des scores aux tests standardisés de mathématiques, compréhension de l'écrit et sciences, cette enquête comporte de très nombreuses informations sur l'origine sociale des élèves, leurs conditions d'enseignement ainsi que leur rapport aux enseignants et à l'école.*

*Du point de vue de la formation, cette enquête présente ainsi l'avantage de comporter une très large variété de variables qualitatives et quantitatives. Elle se prête ainsi à tous les outils et méthodes au programme des sessions de révision des 2, 3 et 4 mai.*

Les fichiers de l'enquête PISA 20[1](#page-0-0)2 sont librement téléchargeables sur le site de l'OCDE<sup>1</sup>. Le fichier « élèves » réduit<sup>[2](#page-0-1)</sup> ainsi que le code ayant servis à la production des sorties *statistiques utilisées dans les exercices pratiques sont fournis aux stagiaires.*

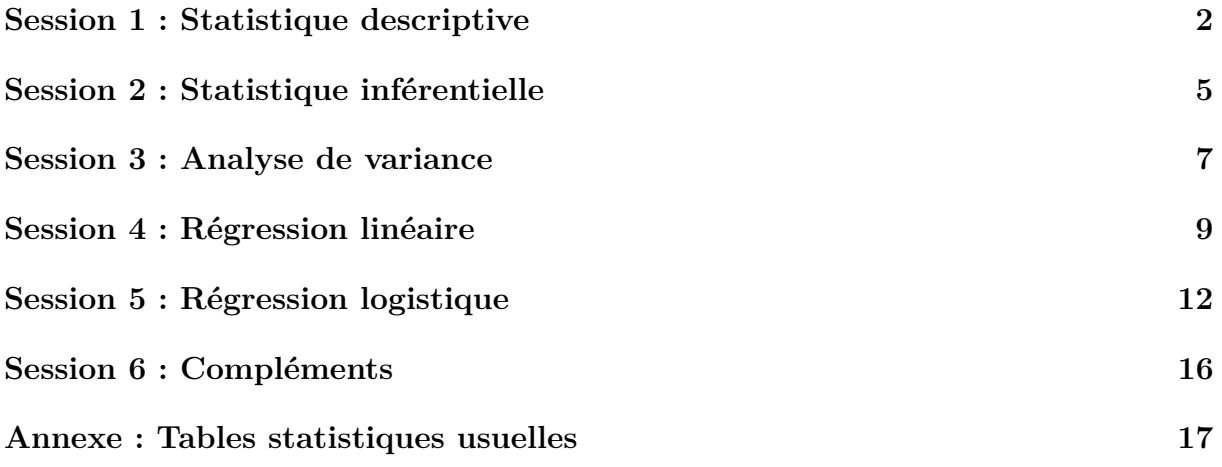

<span id="page-0-0"></span><sup>1.</sup> [http://www.oecd.org/pisa/pisaproducts/pisa2012database-downloadabledata.](http://www.oecd.org/pisa/pisaproducts/pisa2012database-downloadabledata.htm) [htm](http://www.oecd.org/pisa/pisaproducts/pisa2012database-downloadabledata.htm)

<span id="page-0-1"></span><sup>2.</sup> L'échantillon est restreint aux données collectées en France, rééchantillonnées à hauteur de 30 % pour limiter la taille du fichier final.

## <span id="page-1-0"></span>**Session 1 : Statistique descriptive**

**Question 1.1** La variable ST01Q01 correspond à la classe dans laquelle se trouve l'élève au moment de l'enquête (la 10ème classe correspond à la seconde en France). L'enquête permet d'obtenir les deux tris à plat suivants :

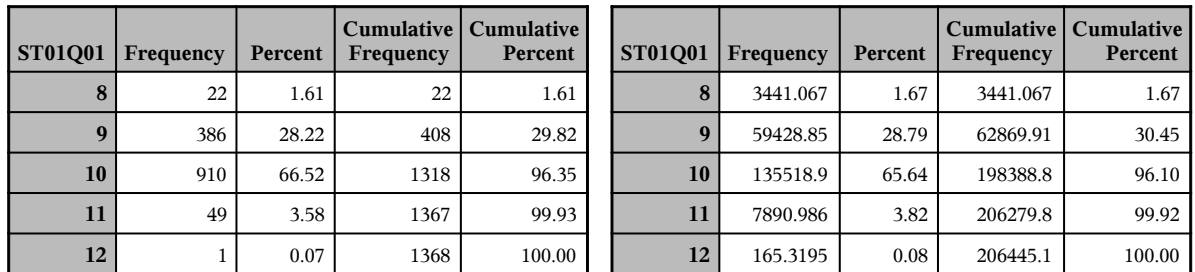

- a. Quelle procédure a été utilisée pour produire ces résultats ?
- b. Interprétez les résultats du tri à plat de gauche. Comment recoderiez-vous cette variable pour en mener l'étude ?
- c. Comparez les résultats des deux tris à plat. À quoi les différences observées sont-elles dues à votre avis ? Quel tri à plat privilégieriez-vous et pourquoi ?

**Question 1.2** La variable PV1MATH correspond au score synthétique de l'élève aux évaluations de mathématique. Le tableau suivant en synthétise la distribution (non-pondérée) :

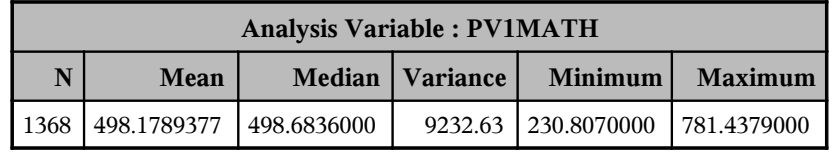

- a. Quelle procédure a été utilisée pour produire ces résultats ?
- b. Interprétez la valeur de la moyenne. En analysant les autres statistiques présentées, que pensez-vous de l'influence des valeurs extrêmes ?
- c. Calculez l'écart-type et le coefficient de variation de la variable PV1MATH.

**Question 1.3** Les deux graphiques suivants représentent la distribution de la variable PV1MATH.

- a. Quel est le nom de ces deux graphiques ? En quoi leur analyse confirme-t-elle les résultats de la question précédente quant à l'influence des valeurs extrêmes ?
- b. Utilisez ces graphiques pour déterminer (approximativement) la valeur des quartiles de la variable PV1MATH ainsi que celle des premier et neuvième déciles.
- c. Quelle procédure auriez-vous pu utiliser pour obtenir directement les quantiles de la variable PV1MATH<sup>[3](#page-1-1)</sup>?

<span id="page-1-1"></span><sup>3.</sup> C'est en fait cette même procédure qui a été utilisée pour produire ces graphiques.

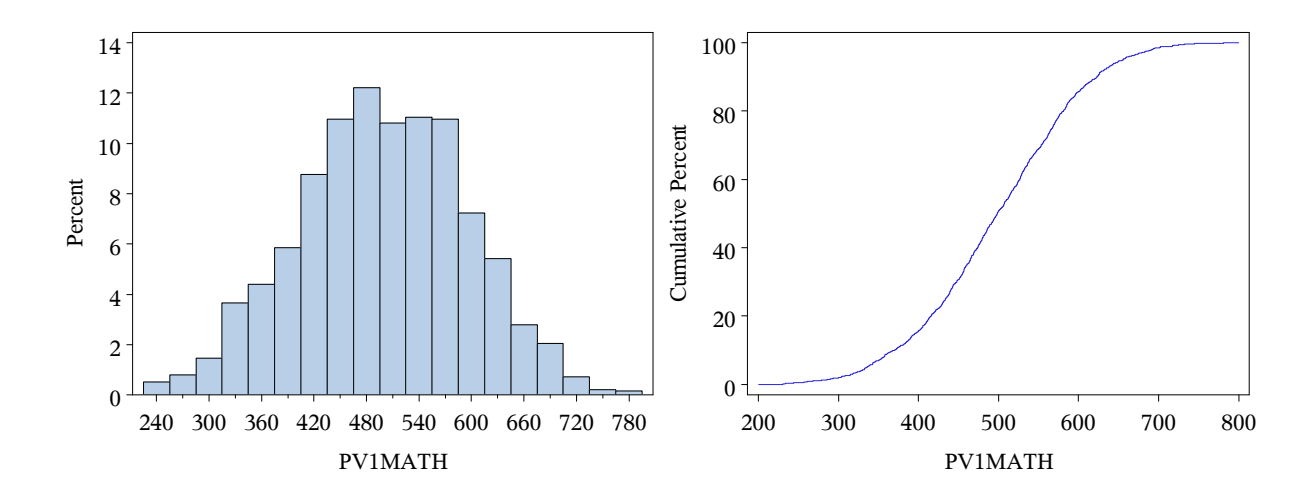

**Question 1.4** La variable ST01Q01 est recodée en deux modalités dans la variable retard qui vaut 1 si l'élève est « en retard » (s'il est dans une classe inférieure à la seconde au moment de l'enquête) et 0 sinon. Cette variable est croisée avec la variable ST04Q01, qui code le sexe des élèves.

| Frequency<br><b>Expected</b><br><b>Cell Chi-Square</b><br>Percent<br>Row Pct | Table of ST04Q01 by retard |                                                    |                                                    |                |  |  |  |
|------------------------------------------------------------------------------|----------------------------|----------------------------------------------------|----------------------------------------------------|----------------|--|--|--|
|                                                                              |                            | retard                                             |                                                    |                |  |  |  |
|                                                                              | <b>ST04Q01</b>             | $\bf{0}$                                           | 1                                                  | <b>Total</b>   |  |  |  |
| <b>Col Pct</b>                                                               | <b>Femme</b>               | 528<br>501.05<br>1.4493<br>38.60<br>73.95<br>55.00 | 186<br>212.95<br>3.41<br>13.60<br>26.05<br>45.59   | 714<br>52.19   |  |  |  |
|                                                                              | Homme                      | 432<br>458.95<br>1.5822<br>31.58<br>66.06<br>45.00 | 222<br>195.05<br>3.7229<br>16.23<br>33.94<br>54.41 | 654<br>47.81   |  |  |  |
|                                                                              | <b>Total</b>               | 960<br>70.18                                       | 408<br>29.82                                       | 1368<br>100.00 |  |  |  |

Remarque : La modalité "1" de la variable ST04Q01 correspond aux femmes et la modalité "2" aux hommes, à rebours des conventions françaises. Un label a été appliqué pour plus de clarté.

- a. Quelles statistiques déjà présentes dans la question 1 retrouvez-vous dans ce tableau ? Comment les désigne-t-on dans le contexte du tri croisé ?
- b. Interprétez un pourcentage de cellule, un pourcentage en ligne et un pourcentage en colonne.
- c. Utilisez l'ensemble des informations du tableau pour identifier et justifier des surou sous-représentations manifestes.

**Question 1.5** Les variables PV1READ et PV1SCIE correspondent respectivement aux scores synthétiques de l'élève aux évaluations de compréhension de l'écrit et de sciences. Le

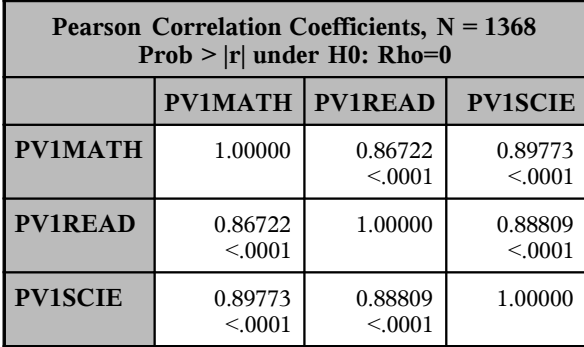

tableau suivant représente le coefficient de corrélation de Pearson calculés entre les trois scores pris deux-à-deux :

- a. Quelle procédure a été utilisée pour produire ces résultats ?
- b. Interprétez la valeur des indicateurs. Que peut-on conclure ?
- c. Des indicateurs analogues existent-ils ? Quel est leur intérêt et comment les calculer ?

**Question 1.6** On dispose par ailleurs du plus haut niveau d'étude des parents que l'on regroupe en quatre modalités<sup>[4](#page-3-0)</sup> : 0-2 Aucun, primaire ou collège; 3-4 Fin d'études secondaires ou post-secondaire non-supérieur ; 5 Premier cycle d'études supérieures ; 6 Seconde cycle et au-delà. Le graphique suivant représente la relation entre score en mathématiques (variable PV1MATH) et plus haut diplôme des parents regroupé (variable hdipl).

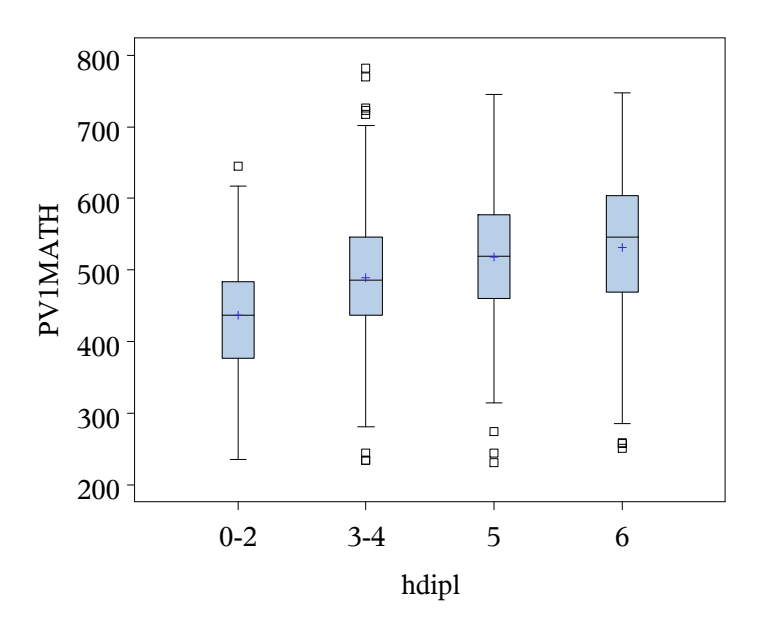

- a. Quel nom porte ce type de graphique et avec quelle procédure le construire ?
- b. Explicitez la signification des éléments constituant une boîte et interprétez le graphique.
- c. Quelle mesure d'association correspond à ce type de représentation ? Sa valeur est 0,092048 : qu'en pensez-vous ?

<span id="page-3-0"></span><sup>4.</sup> La nomenclature originale est ISCED 1997 ([http://www.uis.unesco.org/Library/](http://www.uis.unesco.org/Library/Documents/isced97-fr.pdf) [Documents/isced97-fr.pdf](http://www.uis.unesco.org/Library/Documents/isced97-fr.pdf)).

### <span id="page-4-0"></span>**Session 2 : Statistique inférentielle**

**Question 2.1** À partir des informations suivantes, construisez l'intervalle de confiance à 95 % de la moyenne des scores de mathématiques, compréhension de l'écrit et sciences :

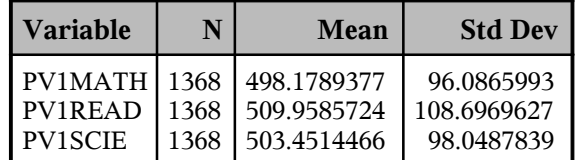

Quelle procédure permet d'obtenir directement ces intervalles de confiance ?

**Question 2.2** On cherche à tester l'hypothèse

$$
H_0: \beta = c \quad \text{centre} \quad H_1: \beta > c
$$

On sait que sous  $H_0$ , une statistique Z suit une loi du  $\chi^2$  à 8 degrés de liberté.

- a. Ce test est-il un test bilatéral ou unilatéral ?
- b. On souhaite mener ce test au niveau de confiance de 95 %. Utilisez les quantiles de la loi du *χ* 2 en annexe pour déterminer la région critique. Quelle est la valeur critique ?
- c. Le calcul de *Z* donne la valeur 17,35. Que concluez-vous ?
- d. Afin d'être plus prudent, on préfère en fait ne tolérer un risque de première espèce que de 1 % : cela modifie-t-il votre conclusion ?

**Question 2.3** On cherche à tester l'hypothèse

$$
H_0: \beta = c \quad \text{centre} \quad H_1: \beta \neq c
$$

On sait que sous  $H_0$ , une statistique  $Z$  suit une loi de Student à 4 degrés de liberté.

- a. Ce test est-il un test bilatéral ou unilatéral ?
- b. On souhaite mener ce test au niveau de confiance de 95 %. Utilisez les quantiles de la loi de Student en annexe pour déterminer la région critique correspondante. Est-il possible de l'écrire sous la forme  $[q; +\infty]$ ?
- c. Le calcul de *Z* donne la valeur 7,35. Que concluez-vous ?
- d. Votre conclusion serait-elle modifiée si le test était mené à 99 % ?

**Question 2.4** On cherche à tester l'indépendance des variables croisées dans la **Question 1.4** (sexe et retard scolaire au moment de l'enquête). Le tableau de résultat est le suivant :

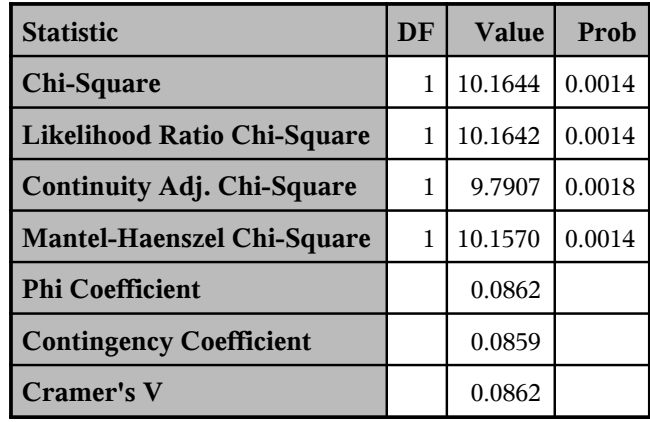

- **Fisher's Exact Test** a. Rappelez comment est posé le test d'indépendance de deux variables qualitatives ainsi que le comportement de sa statistique de test  $D^2$  sous l'hypothèse nulle.
- b. Quelle est la valeur de cette statistique ? Vérifiez qu'il est bien possible de la retrouapparaître le tableau de résultat ci-dessus ? ver à partir du seul tableau de la **Question 1.4**. Quelle option utiliser pour faire
- test au seuil de 10 %. Que concluez-vous ? c. En utilisant les quantiles de la loi du *χ* 2 en annexe, déterminez la valeur critique du
- d. Interprétez la p-valeur du test : est-il possible de rejeter l'hypothèse nulle à un seuil plus prudent que 10 % ? En aurait-il été de même si cette p-valeur avait valu 0,023 ?

**Question 2.5** On cherche à tester la significativité de la corrélation entre les scores en mathématiques et en compréhension de l'écrit. L'ensemble des informations nécessaires figurent dans le tableau qui accompagne la **Question 1.5**.

- a. Rappelez comment est posé le test d'indépendance de deux variables quantitatives ainsi que le comportement de sa statistique de test *t* sous l'hypothèse nulle.
- b. Calculez la statistique de test et, en utilisant les quantiles de la loi de Student en annexe, menez le test correspondant au seuil de 1 %.
- c. Par ailleurs, interprétez la p-valeur et concluez.

## <span id="page-6-0"></span> $\boldsymbol{\mathrm{S}}$ ession  $3:$  Analyse de variance

**Question 3.1 Hypothèses de l'ANOVA** Dans cette question, on souhaite tester sur les données de l'enquête PISA 2012 les hypothèses de normalité et d'homogénéité. Les  $\mathbf{r}$ ésultats des tests de Shapiro-Wilk et de Bartlett menés sur l'ANOVA du score synthétique en mathématiques (PV1MATH) selon le sexe (ST04Q01) sont les suivants : **Student's t t** 191.7633 **Pr > |t|** <.0001

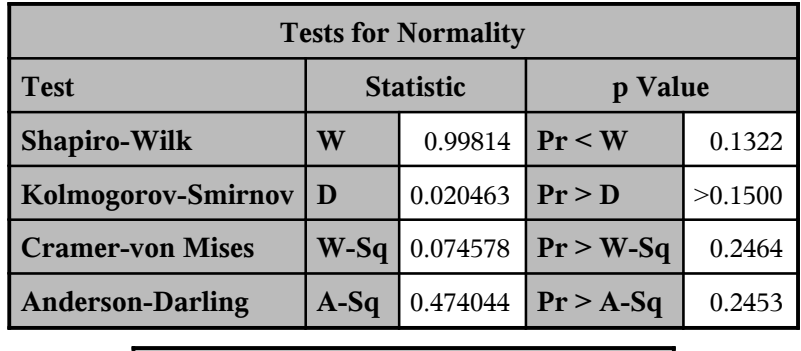

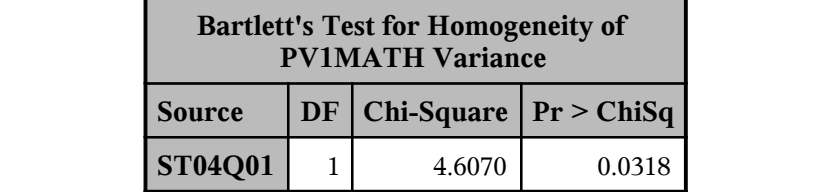

- **99%** 716.552 a. Rappelez l'hypothèse nulle et l'hypothèse alternative de ces deux tests. **Diff (1-2)** -8.1285 96.0358 5.1980
- **95%** 654.549 b. Commentez la p-valeur du test de Shapiro-Wilk : que concluez-vous ? Êtes-vous surpris du résultat (en repensant aux questions de la session 1)?
- c. Commentez la statistique de test et la p-valeur du test de Bartlett. Que concluezvous ? Quelle est la conséquence de ce résultat sur l'analyse de la variance ?

Question 3.2 ANOVA selon un facteur dichotomique : TTEST On cherche à tester l'égalité des moyennes du score synthétique en mathématiques (PV1MATH) selon le sexe (ST04Q01). Les résultats sont les suivants :

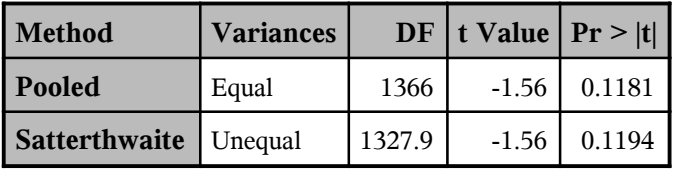

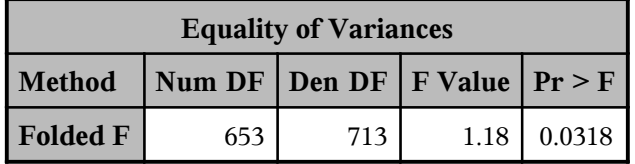

a. Quelle procédure a été utilisée pour produire ces résultats ?

- b. Interprétez le test d'égalité des variances. Comparez avec les résultats de la **Question 3.1**.
- c. Interprétez le test d'égalité des moyennes sous l'hypothèse d'inégalité des variances en utilisant la statistique de test. Vérifiez que votre conclusion est bien cohérente avec l'interprétation de la p-valeur.
- d. Comparez avec le test d'égalité des moyennes sous l'hypothèse d'égalité des variances. Que retenez-vous d'un point de vue qualitatif ?

**Question 3.3 ANOVA selon un facteur polytomique** On cherche à analyser la variance du score synthétique en mathématiques (PV1MATH) selon le plus haut diplôme des parents (hdipl). Les résultats sont les suivants :  $\frac{1}{2}$   $\frac{1}{2}$ 

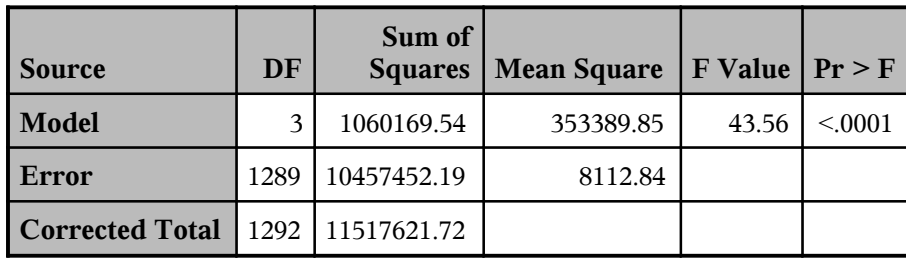

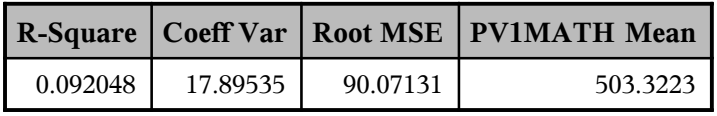

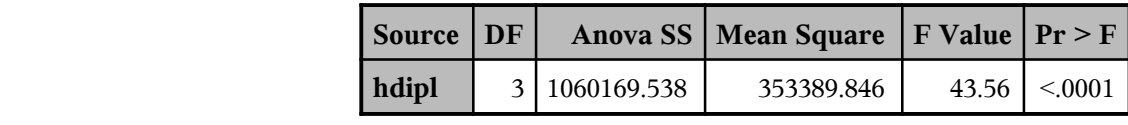

- a. Quelle procédure a été utilisée pour produire ces résultats ?
- **b**. Rappelez la formule de la statistique de test utilisée dans le test de l'ANOVA. Repérez-la dans les sorties puis utilisez les autres résultats pour la recalculer.
- c. On souhaite mener le test au seuil de 5 %. Quels sont les degrés de liberté de la loi de Fisher que suit la statistique de test sous  $H_0$ ? Quelle est la valeur critique du test? Que concluez-vous? Vérifiez que votre conclusion est bien cohérente avec l'interprétation de la p-valeur.

 $\frac{Remarque}{semarque}$  : Si on procède à l'analyse de la variance du score synthétique en mathématiques selon le sexe en utilisant la même procédure que dans la **Question 3.3**, on obtient les résultats<br>cuivants (partiels) : suivants (partiels) :

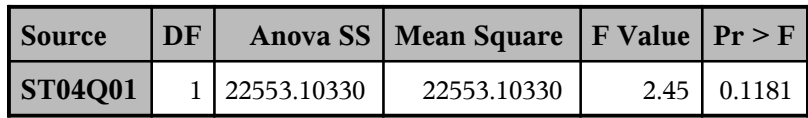

Comparez la p-valeur avec celles obtenues à la **Question 3.2**. Que remarquez-vous ? Comparez également les statistiques de test : remarquez-vous une relation entre *t* et *F* ?

### <span id="page-8-0"></span>**Session 4 : Régression linéaire**

L'objectif des questions de cette session est d'identifier certains déterminants des résultats au test standardisé de mathématiques (variable PV1MATH). Les variables explicatives sont intégrées une à une dans le modèle, dans l'ordre :

- le nombre d'heures de travail personnel consacré aux mathématiques chaque semaine : variable mhours ;
- le sexe : variable ST04Q01 dichotomisée avec les variables femme et homme ; *Model: MODEL1*
- <sup>1</sup> le plus haut niveau d'étude atteint par les parents : variable hdipl dichotomisée avec les variables hdipl02, hdipl34, hdipl5 et hdipl6 (*cf.* **Question 1.6** pour la signification des modalités de cette variable).

Question 4.1 Régression linéaire simple On estime tout d'abord le modèle :

$$
PV1MATH = \beta_0 + \beta_1 \times \text{mhours} + u
$$

dont les résultats sont les suivants :

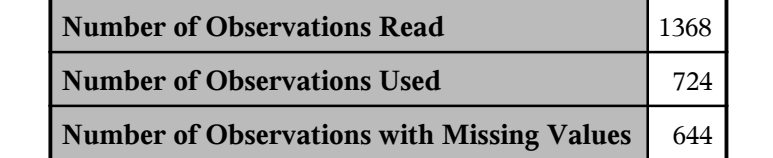

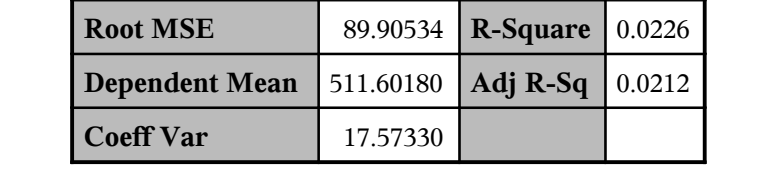

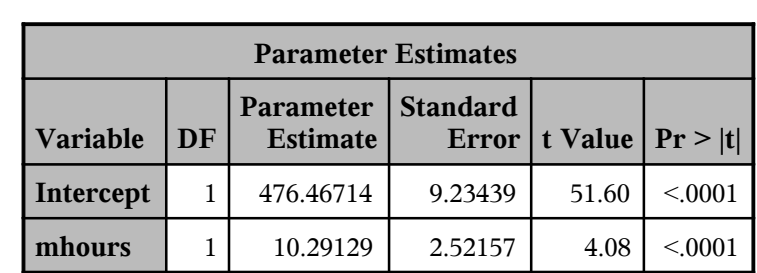

- a. Quelle procédure a été utilisée pour produire ces résultats ?
- **Parameter Estimates** modèle ? Quelle est selon vous l'origine de ce phénomène ? b. Que remarquez-vous quant au nombre d'observations effectivement utilisées dans le
- $\frac{u}{\lambda}$ **Parameter Estimate Standard c.** Quelle est la valeur du  $R^2$  du modèle ? Est-ce une valeur faible ou une valeur élevée ?
- **Intercept 1 476.46714 18.46714 18.467** Final Lemma is vaut 18,10, recalculez-la manuellement. d. Interprétez la valeur de  $\hat{\beta}_1$ . Sachant que la variance de mhours vaut 1,74 et la cova-
- e. Rappelez l'hypothèse nulle et l'hypothèse alternative du test de significativité de la valeur du coefficient *β*1. Quelle est sa statistique de test et quelle loi suit-elle sous l'hypothèse nulle ?

f. Menez le test de significativité de  $\beta_1$  au seuil de 5 %. Que concluez-vous ? Vérifiez que cette conclusion est cohérente avec l'interprétation de la p-valeur du test.

**Question 4.2** On intègre la variable de sexe au modèle : **Source DF**

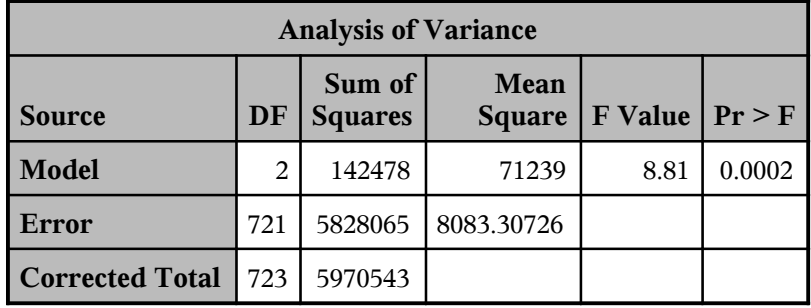

 $PV1MATH = \beta_0 + \beta_1 \times \text{mhours} + \beta_2 \times \text{femme} + u$ 

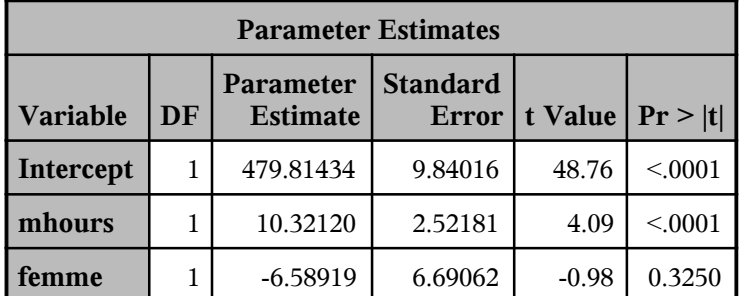

- **Variable DF Estimate Error t Value Pr > |t|** des coefficients d'une régression. Quelle est sa statistique de test et quelle loi suit-elle sous l'hypothèse nulle ? a. Rappelez l'hypothèse nulle et l'hypothèse alternative du test de significativité globale
- b. Repérez la valeur de cette statistique de test et menez le test à un niveau de confiance de 95 %. Que concluez-vous ? Vérifiez que cette conclusion est bien cohérente avec l'interprétation de la p-valeur du test.
- c. Pourquoi n'a-t-on pas intégré directement la variable de sexe (ST04Q01) dans le modèle ? Pourquoi la variable indicatrice homme n'apparaît-elle pas ?
- d. Interprétez la valeur de  $\hat{\beta}_2$ . Ce coefficient est-il significativement différent de 0 aux seuils de 10 %, 5 %, 1 % ?

**Question 4.3** On intègre au modèle la variable de plus haut niveau d'étude atteint par les parents par le biais de ses indicatrices :

 $PV1MATH = \beta_0 + \beta_1 \times \text{mhours} + \beta_2 \times \text{femme} + \beta_3 \times \text{hdipl02} + \beta_4 \times \text{hdipl5} + \beta_5 \times \text{hdipl6} + u$ 

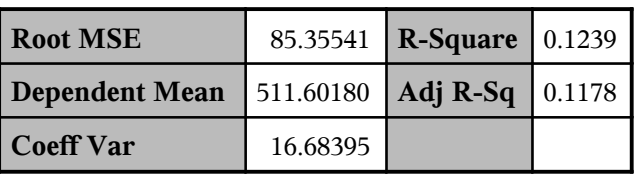

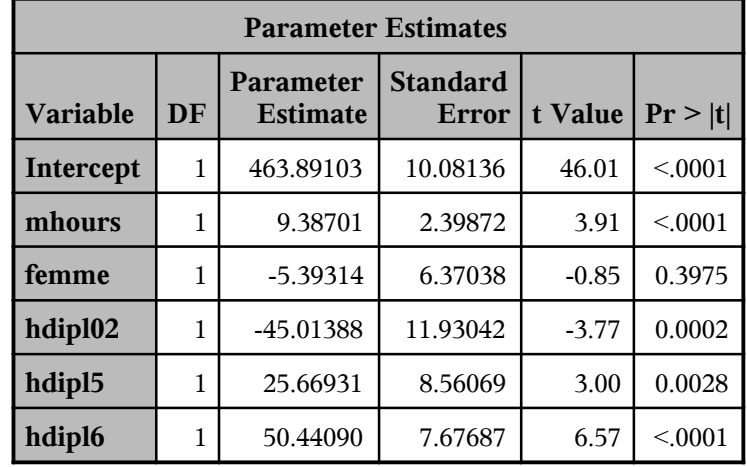

- a. Comparez le *R*<sup>2</sup> obtenu dans ce dernier modèle à celui du modèle linéaire simple de la **Question 4.1**. Comment expliquez-vous cette évolution ?
- b. Pourquoi ne pas avoir intégré au modèle la variable indicatrice hdipl34 ? Ce choix de modalité de référence vous paraît-il judicieux ?
- c. Interprétez la valeur de  $\hat{\beta}_3$ ,  $\hat{\beta}_4$  et  $\hat{\beta}_5$ . Ces coefficients peuvent-ils être considérés comme statistiquement significatifs aux seuils statistiques usuels ?

# <span id="page-11-0"></span> $\operatorname{Session 5 : Régression logisticique}$

Dans cette session, on examine certaines variables susceptibles d'influencer le retard scolaire : sexe, diplôme des parents, conditions de vie. Les conditions de vie sont abordées à travers les variables chambre, bureau, ordi et manuel qui indiquent respectivement si la personne interrogée dispose d'une chambre individuelle, d'un bureau, d'un ordinateur et de manuels scolaires. On estime ainsi le modèle  $\colon$ **nine certaines variables susceptible** parents, conditions de vie. Les condition **Parameter DF Parameter Extending Chi-Square Pr > ChiSq**

retard =  $\beta_0 + \beta_1 \times \text{femme} + \beta_2 \times \text{hdipl}02 + \beta_3 \times \text{hdipl}5 + \beta_4 \times \text{hdipl}6$  $+\beta_5 \times \text{chambre} + \beta_6 \times \text{bureau} + \beta_7 \times \text{ordi} + \beta_8 \times \text{manuel} + u$  $\lambda$  channelet  $\mu_6 \lambda$  bureau  $\tau$   $p_7 \lambda$ **Ordered**  $\text{Im} e + \beta_2 \times \text{Im}$  $\frac{1}{2}$  $p_{102} + p_3$ **Value retard Frequency 1 0.** 38 **h** 200 **f** 2 38 **h** 200 **f** 200 **f** 200 **f** 200 **f** 200 **f** 200 **f** 200 **f** 200 **f** 200 **f** 200 **f** 200 **f** 200 **f** 200 **f** 200 **f** 200 **f** 200 **f** 200 **f** 200 **f** 200 **f** 200 **f** 200 **f** 200 **f** 200 **f** 200 **f** 

Question 5.1 Indicateurs de qualité du modèle Les indicateurs de qualité du modèle sont les suivants : **chambre** 1 -0.9312 0.1908 23.8313 <.0001

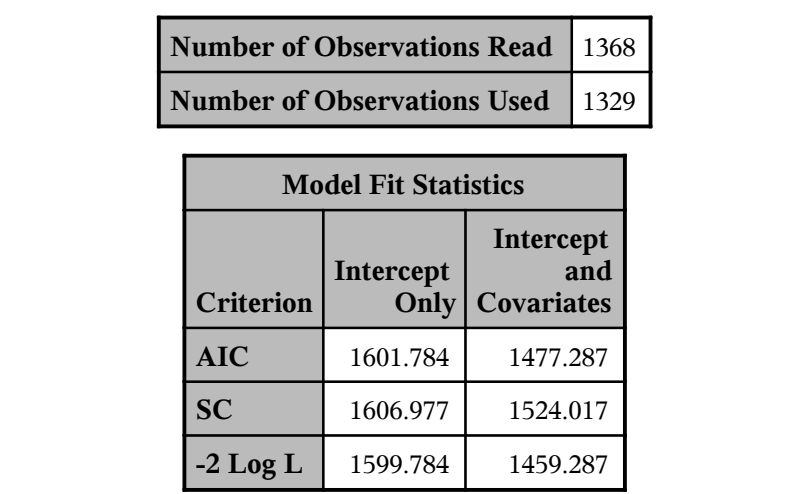

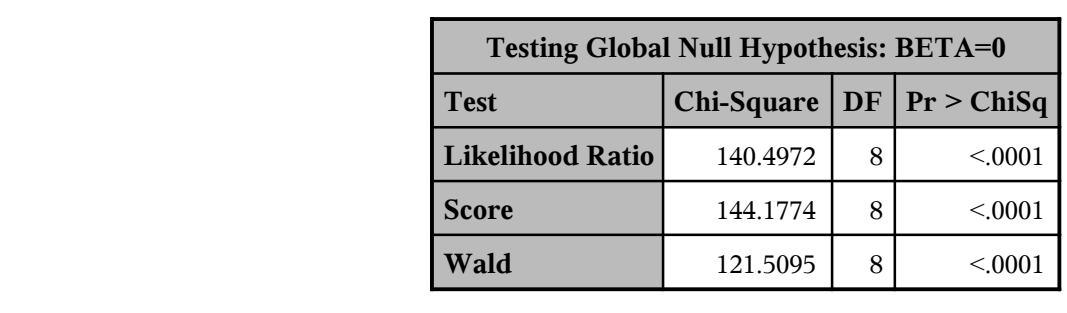

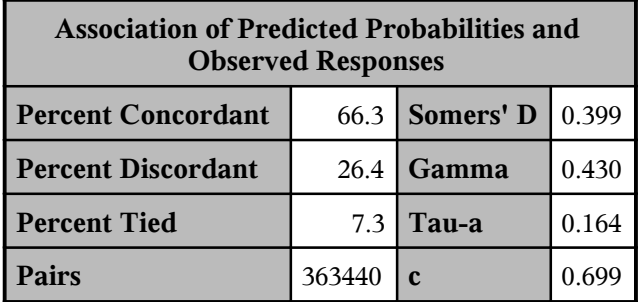

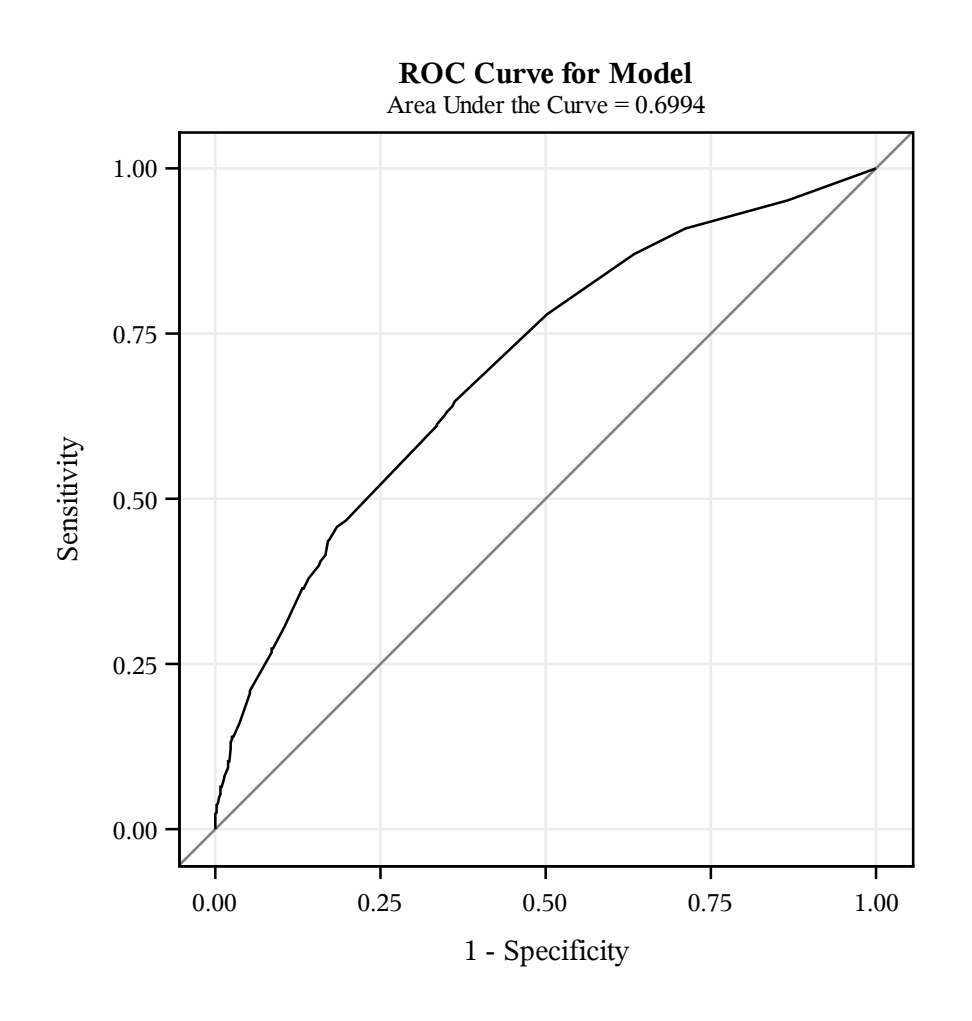

- **Predicted Probabilities for retard=1 with 95% Confidence Limits** a. Comparez la valeur des différents indicateurs construits à partir de la logvraisemblance. Êtes-vous en mesure de recalculez l'AIC et le SC à partir de -2 Log L ?
- b. Identifiez la statistique du test de significativité globale par le ratio de vraisemblance. Êtes-vous en mesure de la recalculez à partir des autres informations de la sortie ? Interprétez ce test.
- c. Quel est le pourcentage de concordance ? Vous paraît-il élevé ? Interprétez un des points de la courbe ROC. Que pensez-vous de son allure générale ?

 $\frac{1}{2}$ .  $\rm coefficients$  suivants :  $\frac{Q}{C}$ **Question 5.2 Interprétation des coefficients** Ce modèle conduit à l'estimation des

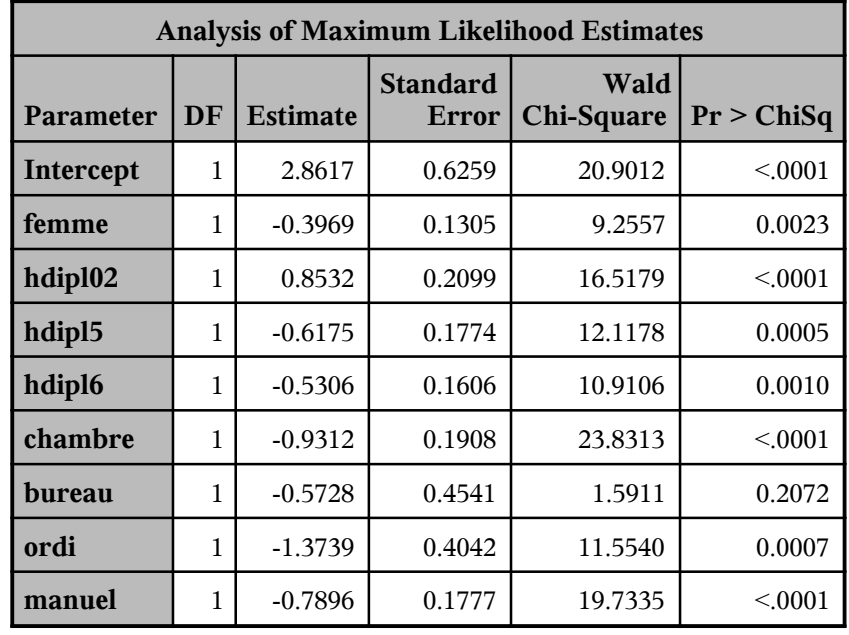

- $\text{coefficients}$  (par exemple pour  $\beta_1$  associé à la variable  $\text{femme}$ ). Quelle est la statistique de test et quelle loi suit-elle sous  $H_0$ ? Menez le test au seuil de 5 %. Interprétez a. Rappelez l'hypothèse nulle et l'hypothèse alternative du test de significativité des également la p-valeur.
- b. Quelles sont les variables significatives aux seuils statistiques usuels ?

Question 5.3 Interprétation des *odds-ratio* Le modèle produit enfin le tableau d'*odds-ratio* suivant :  $\mathbf{m}$  :

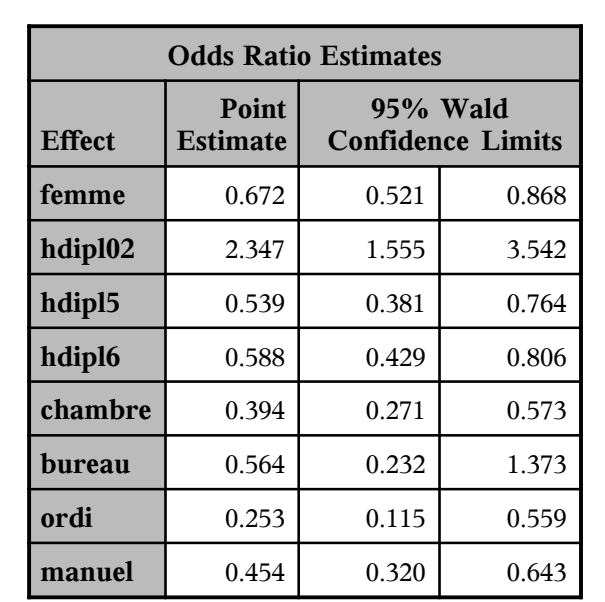

a. Interprétez la valeur de l'*odds-ratio* associé à la variable hdip102 (référez-vous à **Observed Responses** la question 1.6 pour connaître la signification des modalités de la variable hdipl). Pouvez-vous déterminer si l'association entre faible diplôme des parents et retard scolaire est statistiquement significative à partir de ce tableau ?

b. Interprétez la valeur de l'*odds-ratio* associé au fait que l'individu dispose d'un bureau. L'association avec le retard scolaire est-elle significative ?

## <span id="page-15-0"></span>**Session 6 : Compléments**

**Question 6.1 Introduire une variable et son carré** À partir des données de l'EEC 2012T4 (données du support de révision), on estime le modèle :

$$
salaire = \beta_0 + \beta_1 \times age + \beta_2 \times age^2 + \beta_3 \times femme + u
$$

qui conduit à l'estimation (les erreurs-standards sont indiquées entre parenthèses) :

$$
salaire = -1473 + 160 \times age - 1, 71 \times age^2 - 423 \times female + u
$$
  

$$
\xrightarrow{(422)} \xrightarrow{(21)} \xrightarrow{(0,26)} \xrightarrow{(75)} \xleftarrow{(75)}
$$

Le modèle est estimé sur 647 observations et son  $R^2$  est 0,1409.

- a. Quel est le salaire prédit par le modèle pour une femme de 30 ans ? un homme de 50 ans ? Pouvez-vous déterminer l'âge pour lequel le salaire est maximal d'après le modèle ?
- b. Quelle est la différence moyenne de salaire associée à une année supplémentaire à 30 ans ? à 50 ans ?
- c. Posez le test de significativité jointe des coefficients  $β_1$  et  $β_2$ . Quelle est la statistique traditionnellement associée à ce type de test et quelle loi suit-elle sous l'hypothèse nulle ?
- d. Sachant que le  $R^2$  du modèle contraint vaut 0,0334, quelle est la valeur de la statistique de test ? Que concluez-vous ?
- e. Comment indiquer à SAS de mener directement ce test ?

**Question 6.2 Introduire la variable explicative ou une variable expliquée en logarithme** On estime plusieurs spécifications de modèles de régression linéaire simple faisant intervenir la variable expliquée salaire et la variable explicative age. Dans chaque cas, interprétez le coefficient de age.

- a. salaire =  $984 + 19 \times \text{age} + u$
- b.  $ln(salaire) = 6,77 + 0,01 \times age + u$
- c.  $ln(salaire) = 5,05 + 0,61 \times ln(age) + u$

### <span id="page-16-0"></span>**Annexe : Tables statistiques usuelles**

#### **Table 1 : Quantiles de la loi normale centrée réduite**

Le quantile de niveau *γ* d'une variable aléatoire *X* suivant une loi normale centrée réduite noté  $q^{\mathcal{N}(0,1)}_{\gamma}$  est défini par :

$$
\Phi(q_\gamma^{\mathcal{N}(0,1)}) = \mathbb{P}(X \le q_\gamma^{\mathcal{N}(0,1)}) = \gamma
$$

où Φ est la fonction de répartition de la loi normale centrée réduite.

$$
\begin{array}{c|ccccccccc}\n\gamma & 0.005 & 0.01 & 0.025 & 0.05 & 0.1 & 0.9 & 0.95 & 0.975 & 0.99 & 0.995 \\
\hline\nq_{\gamma}^{N(0,1)} & -2.58 & -2.33 & -1.96 & -1.64 & -1.28 & 1.28 & 1.64 & 1.96 & 2.33 & 2.58\n\end{array}
$$

Lecture : 97,5% des valeurs d'une variable aléatoire suivant une loi normale centrée réduite sont inférieures à 1,96.

#### **Table 2 : Quantiles de la loi du** *χ* 2

Le quantile de niveau *γ* d'une variable aléatoire *X* suivant une loi du *χ* <sup>2</sup> à *p* degrés de liberté noté  $q_\gamma^{\chi_p^2}$  est défini par :

$$
F_X(q_\gamma^{\chi_p^2}) = \mathbb{P}(X \le q_\gamma^{\chi_p^2}) = \gamma
$$

où *F<sup>X</sup>* est la fonction de répartition de *X*.

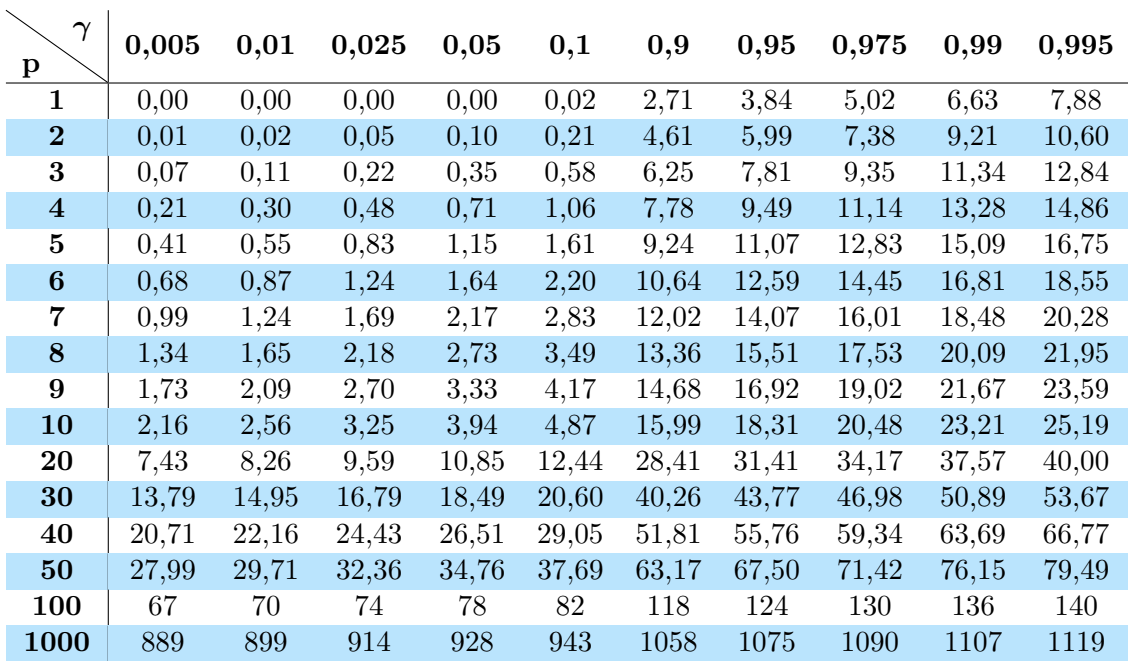

 ${\sf Lecture}:$   $95\%$  des valeurs d'une variable aléatoire suivant une loi du  $\chi^2$  à  $1$  degré de liberté sont inférieures à 3,84.

#### **Table 3 : Quantiles de la loi de Student**

Le quantile de niveau *γ* d'une variable aléatoire *X* suivant une loi de Student à *p* degrés de liberté noté  $F_X(q_{\gamma}^{\mathcal{T}_p}) = q_{\gamma}^{\mathcal{T}_p}$  est défini par :

$$
F(q^{\mathcal{T}_p}_{\gamma}) = \mathbb{P}(X \leq q^{\mathcal{T}_p}_{\gamma}) = \gamma
$$

où *F<sup>X</sup>* est la fonction de répartition de *X*.

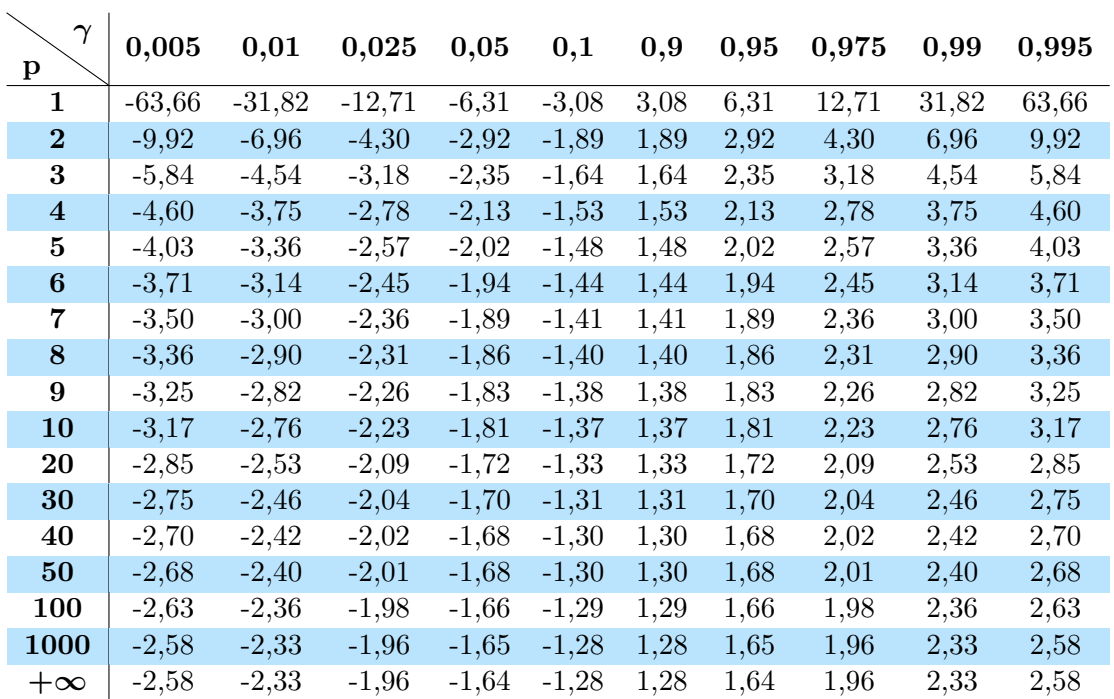

Lecture : 97,5% des valeurs d'une variable aléatoire suivant une loi de Student à 1 degré de liberté sont inférieures à 12,71. On remarque que quand *p* tend vers +∞, les quantiles de la loi de Student sont ceux de la loi normale centrée réduite.

#### **Table 4 : Quantiles de la loi de Fisher**

Le quantile de niveau *γ* d'une variable aléatoire *X* suivant une loi de Fisher à *q* et *p* degrés de liberté noté  $q_{\gamma}^{F_{q,p}}$  est défini par :

$$
F_X(q^{F_{q,p}}_\gamma) = \mathbb{P}(X \le q^{F_{q,p}}_\gamma) = \gamma
$$

où *F<sup>X</sup>* est la fonction de répartition de *X*.

On présente les quantiles à 0,95 et 0,99 d'une loi de Fisher pour les degrés de liberté *q* et *p* usuels.

| q<br>p                  | $\mathbf{1}$ | $\bf{2}$ | 3     | $\overline{\mathbf{4}}$ | 5     | 6     | $\overline{7}$ | 8     | 9     | 10    |
|-------------------------|--------------|----------|-------|-------------------------|-------|-------|----------------|-------|-------|-------|
| $\mathbf 1$             | 161          | 199      | 216   | $225\,$                 | 230   | 234   | 237            | 239   | 241   | 242   |
| $\overline{2}$          | 18,51        | 19,00    | 19,16 | 19,25                   | 19,30 | 19,33 | 19,35          | 19,37 | 19,38 | 19,40 |
| 3                       | 10,13        | 9,55     | 9,28  | 9,12                    | 9,01  | 8,94  | 8,89           | 8,85  | 8,81  | 8,79  |
| $\overline{\mathbf{4}}$ | 7,71         | 6,94     | 6,59  | 6,39                    | 6,26  | 6,16  | 6,09           | 6,04  | 6,00  | 5,96  |
| $\bf{5}$                | 6,61         | 5,79     | 5,41  | 5,19                    | 5,05  | 4,95  | 4,88           | 4,82  | 4,77  | 4,74  |
| $\boldsymbol{6}$        | 5,99         | 5,14     | 4,76  | 4,53                    | 4,39  | 4,28  | 4,21           | 4,15  | 4,10  | 4,06  |
| 7                       | 5,59         | 4,74     | 4,35  | 4,12                    | 3,97  | 3,87  | 3,79           | 3,73  | 3,68  | 3,64  |
| $\bf 8$                 | 5,32         | 4,46     | 4,07  | 3,84                    | 3,69  | 3,58  | 3,50           | 3,44  | 3,39  | 3,35  |
| 9                       | 5,12         | 4,26     | 3,86  | 3,63                    | 3,48  | 3,37  | 3,29           | 3,23  | 3,18  | 3,14  |
| 10                      | 4,96         | 4,10     | 3,71  | 3,48                    | 3,33  | 3,22  | 3,14           | 3,07  | 3,02  | 2,98  |
| 20                      | 4,35         | 3,49     | 3,10  | 2,87                    | 2,71  | 2,60  | 2,51           | 2,45  | 2,39  | 2,35  |
| 30                      | 4,17         | 3,32     | 2,92  | 2,69                    | 2,53  | 2,42  | 2,33           | 2,27  | 2,21  | 2,16  |
| 40                      | 4,08         | 3,23     | 2,84  | 2,61                    | 2,45  | 2,34  | 2,25           | 2,18  | 2,12  | 2,08  |
| 50                      | 4,03         | 3,18     | 2,79  | 2,56                    | 2,40  | 2,29  | 2,20           | 2,13  | 2,07  | 2,03  |
| 100                     | 3,94         | 3,09     | 2,70  | 2,46                    | 2,31  | 2,19  | 2,10           | 2,03  | 1,97  | 1,93  |
| 1000                    | 3,85         | 3,00     | 2,61  | 2,38                    | 2,22  | 2,11  | 2,02           | 1,95  | 1,89  | 1,84  |

Quantiles de niveau $\gamma=0,95$  d'une loi de Fisher  $F_{q,p}$  à  $q$  et  $p$  degrés de liberté.

Lecture : 95% des valeurs d'une variable aléatoire suivant une loi de Fisher *F*1*,*<sup>100</sup> inférieures à 3,94.

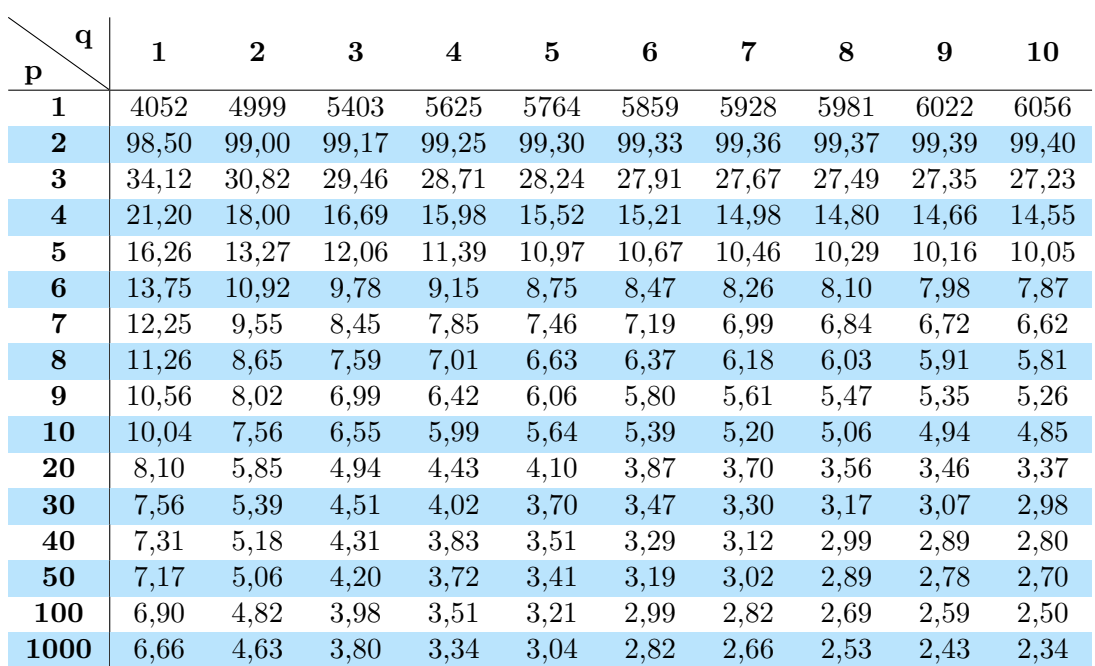

Quantiles de niveau $\gamma=0,99$  d'une loi de Fisher  $F_{q,p}$  à  $q$  et  $p$  degrés de liberté.

Lecture : 99% des valeurs d'une variable aléatoire suivant une loi de Fisher *F*1*,*<sup>100</sup> sont inférieures à 6,90.